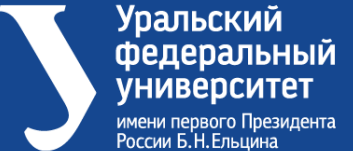

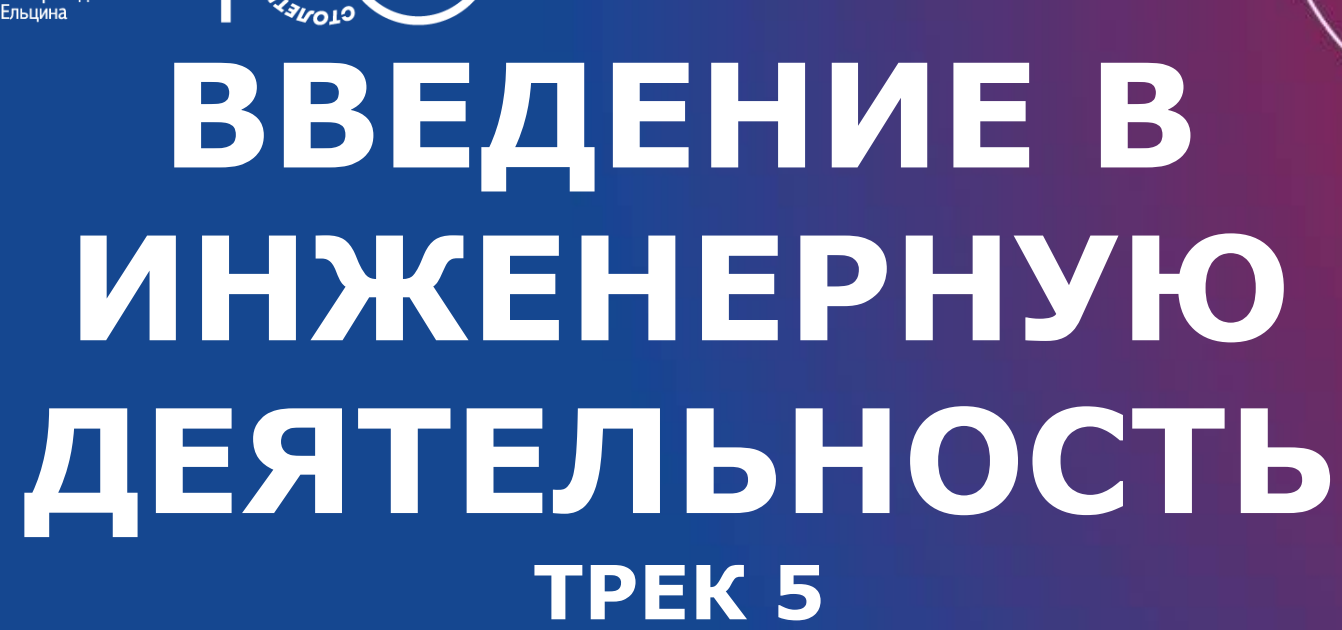

**Страшинин Евгений Эрастович, профессор ДИТиА** Институт радиоэлектроники и информационных технологий - РТФ

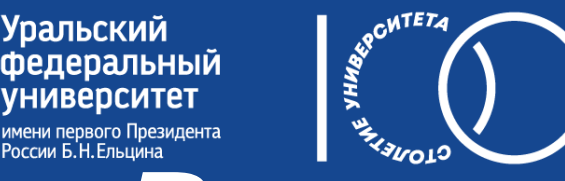

# <del>ситет (друзи 1999)</del><br>Реализуемая технология

• традиционная

количество з.е. – 3, количество час. - 108 продолжительность курса (1 семестр) аттестация (зачёт) лимиты (28 мест на курсе)

Ссылка на платформу: Microsoft Teams

- реферат эссе.
- экскурсии;
- просмотр материалов для самостоятельного изучения;
- выполнение заданий кейсов для отработки практических навыков;
- видеолекции;

## *Состав курса (виды работ)*

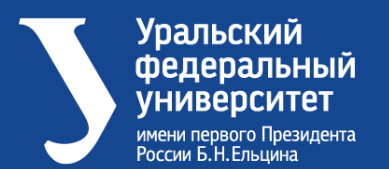

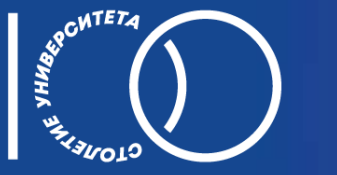

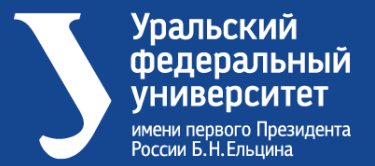

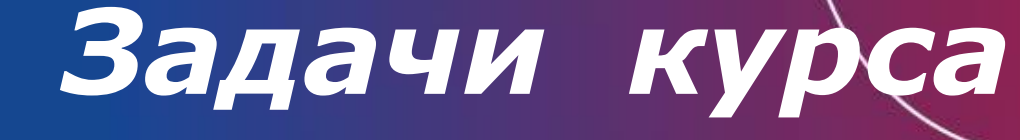

- возродить лучшие традиции российских и зарубежных инженеров в наших выпускниках;
- увлечь молодых людей приобщением к великому инженерному делу, в коем весьма преуспела наша Отчизна;
- зажечь в студентах стремление к знаниям и последующему воплощению этих знаний в результаты своей будущей инженерной деятельности.

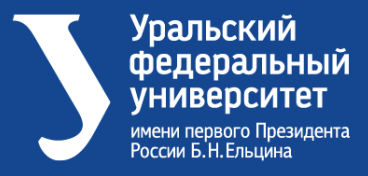

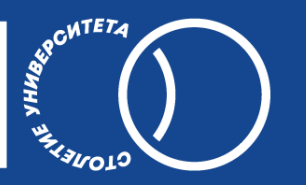

### *Тематика курса*

#### Модуль 1

**Инженерия как средство реализации технического прогресса своей Отчизны. Исторический обзор**

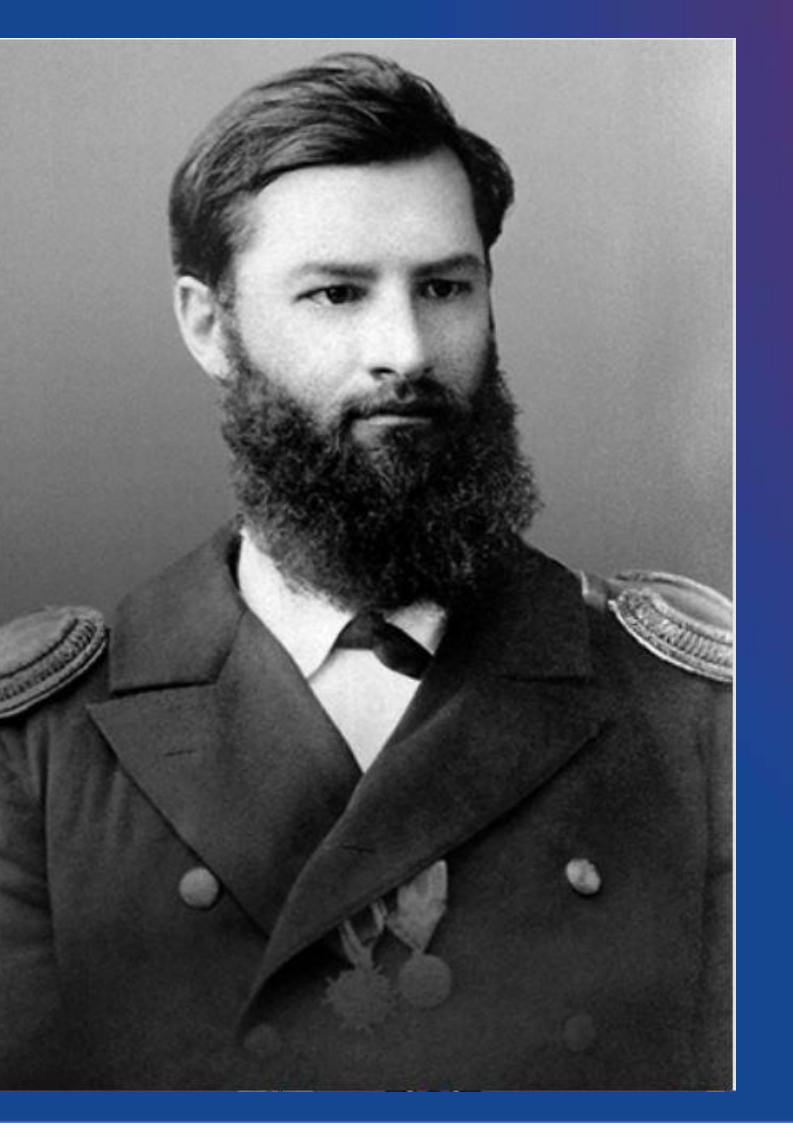

«Для теории необходимы знания, для практики, кроме того, ещё и умения»

Алексей Николаевич Крылов

– один из великих Российских Инженеров

ориентации космических аппаратов позволили сделать первые фотографии обратной стороны Луны. В 1960 году Раушенбах принимал активное участие в подготовке первого полёта человека в космос. Выдающийся учёный и инженер с нуля создал теорию управления космическим аппаратом, а затем воплотил её на практике.

Академик Борис Викторович Раушенбах – советский и российский ученый с мировым именем, один из основоположников космонавтики в СССР. Разработанные им системы

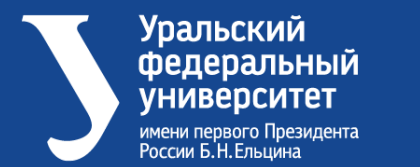

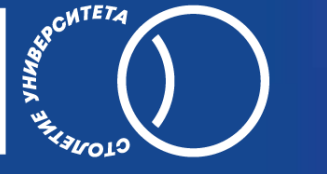

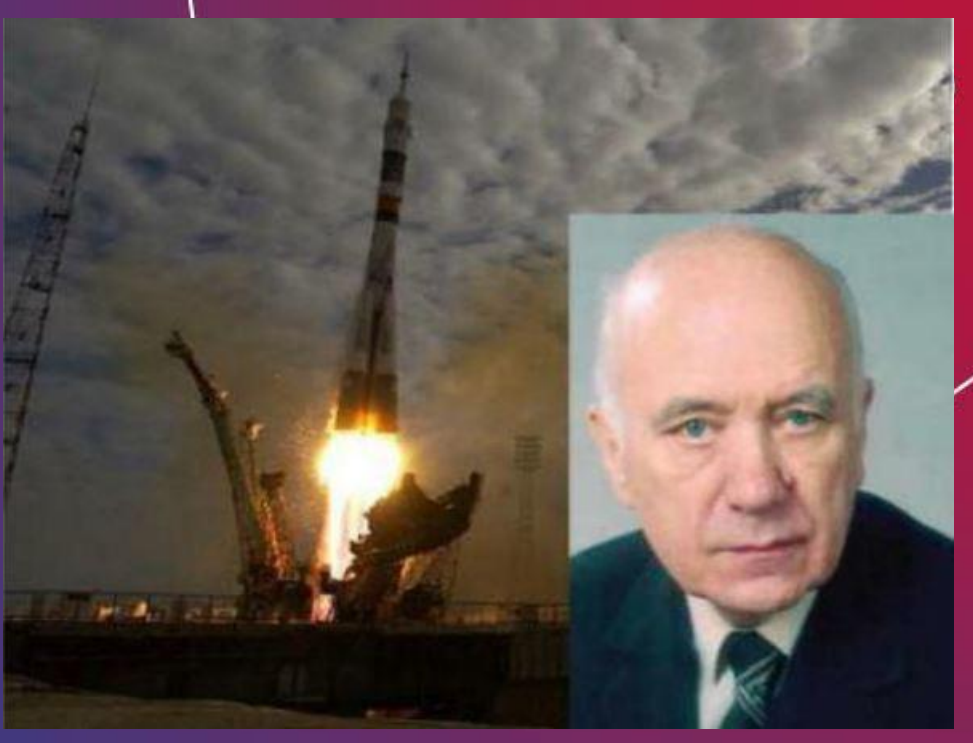

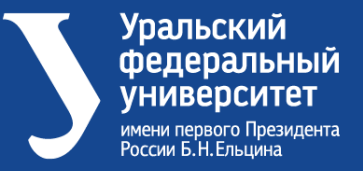

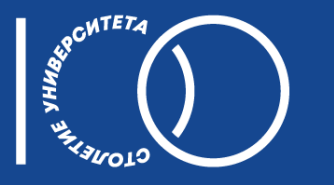

### *Тематика курса* <u>Модуль</u>

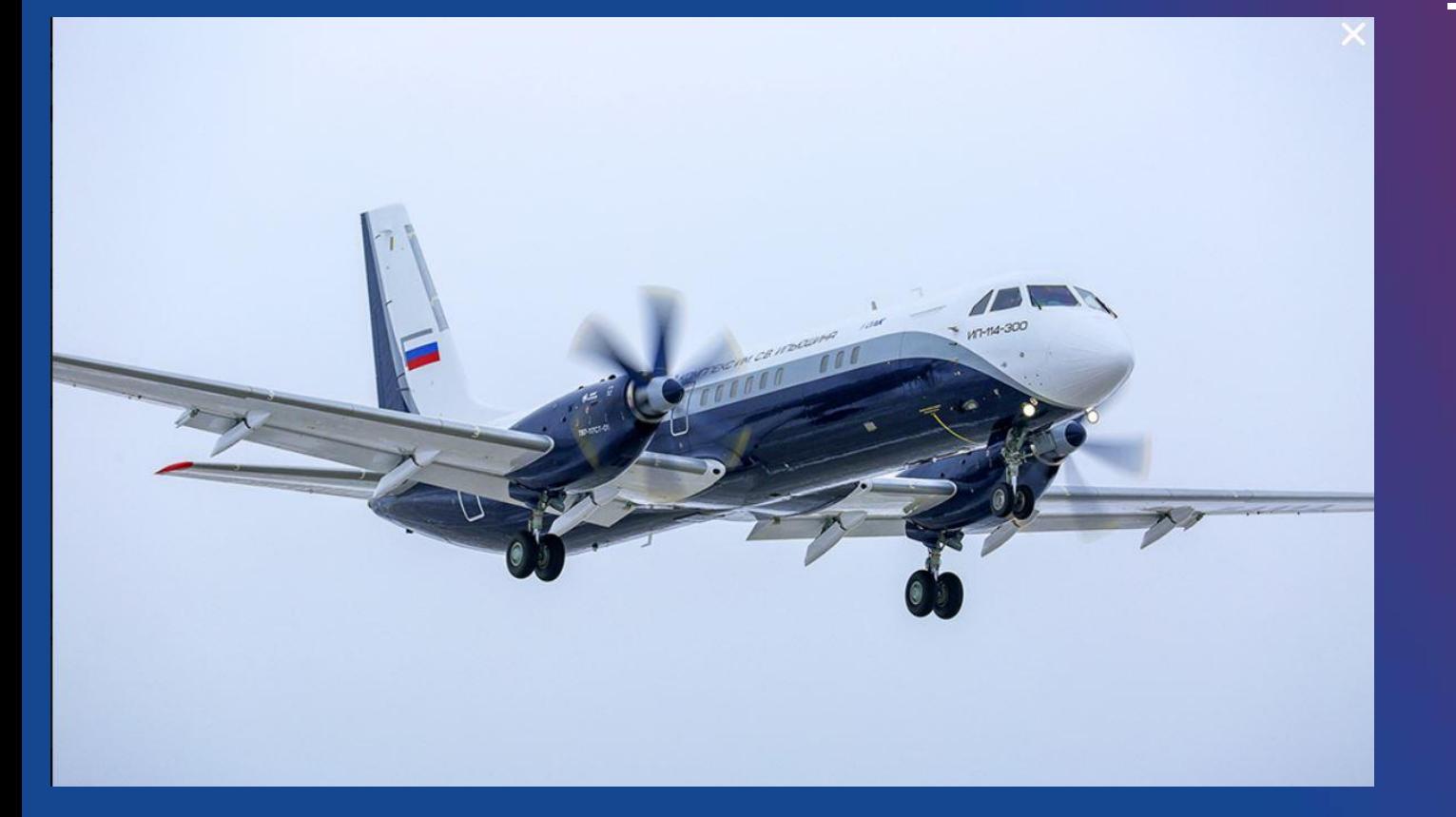

**Организационна я структура разработки крупного проекта**

- структура предприятия,
- организация работы над проектом,
- работа с Заказчиком и со смежниками,
- натурные испытания,
- Совет главных

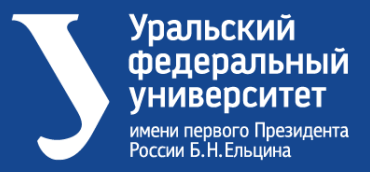

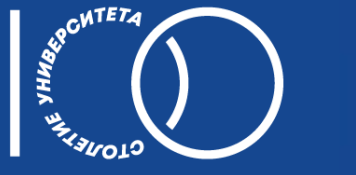

## *Тематика курса*

### Модуль 3

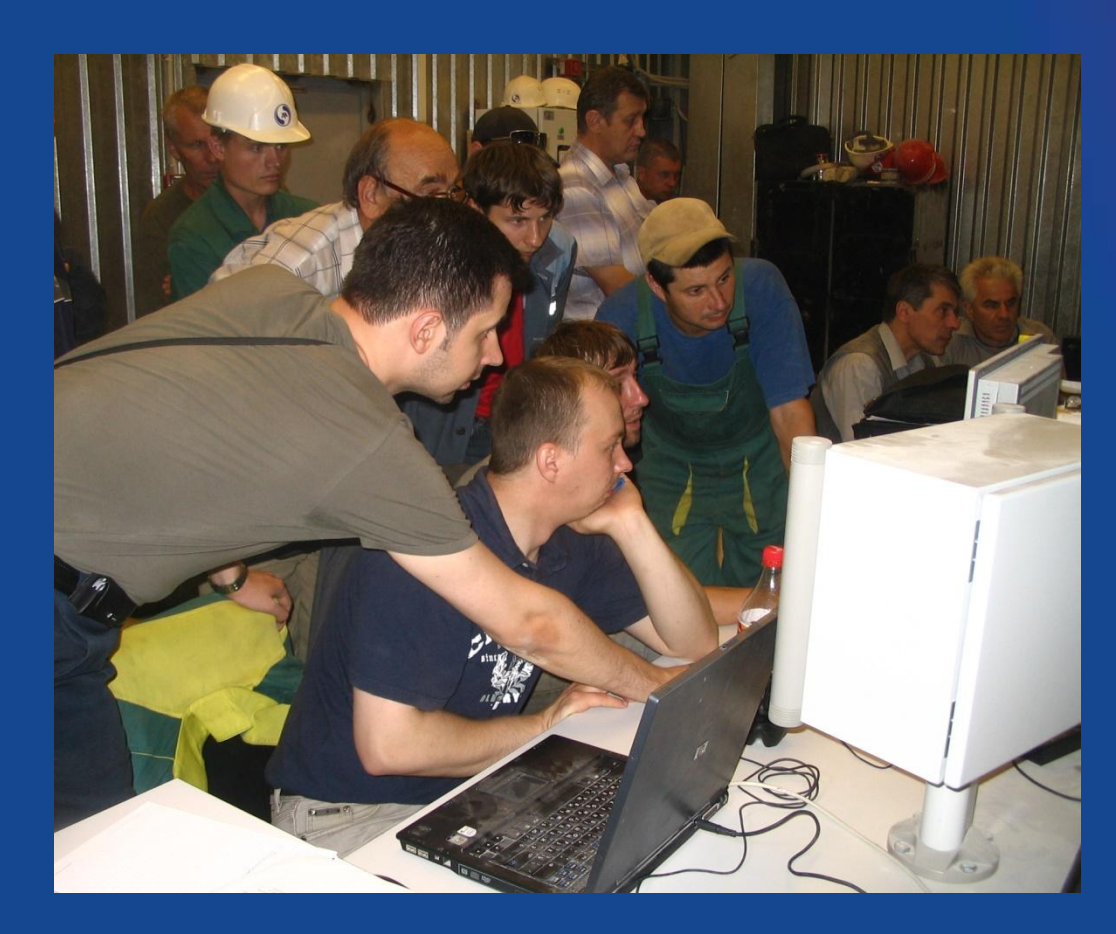

**Выполнение промышленных проектов**

- 
- обследование объекта,
- разработка и согласование

технического задания,

• натурные испытания,

• оформление документации,

• сопровождение выпущенного

• испытания на цифровых моделях,

• проектирование,

• сдача проекта,

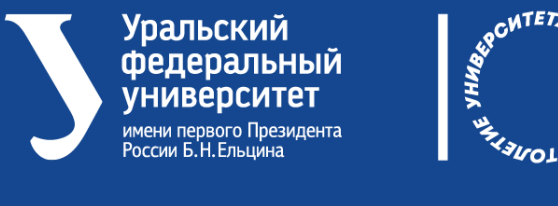

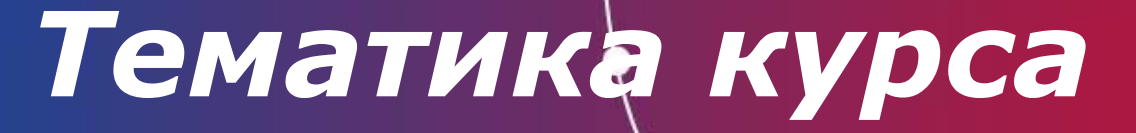

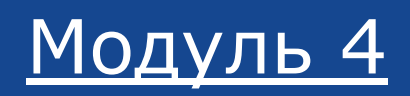

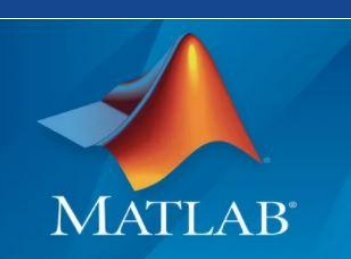

**Инструментарий современного инженера**

• Инженерная графика: Компас, AutoCAD, Inventor, SolidWorksT-Flex

• Инженерные расчёты и моделирование - Семейство продуктов ANSYS:

 инженерная механика, теплотехника, электромагнитыее поля, расчет электростатики и магнитостатики, низкочастотного и высокочастотного анализа, нестационарных задач;-

• Инженерные расчёты и моделирование в различных областях науки и техники - Матлаб

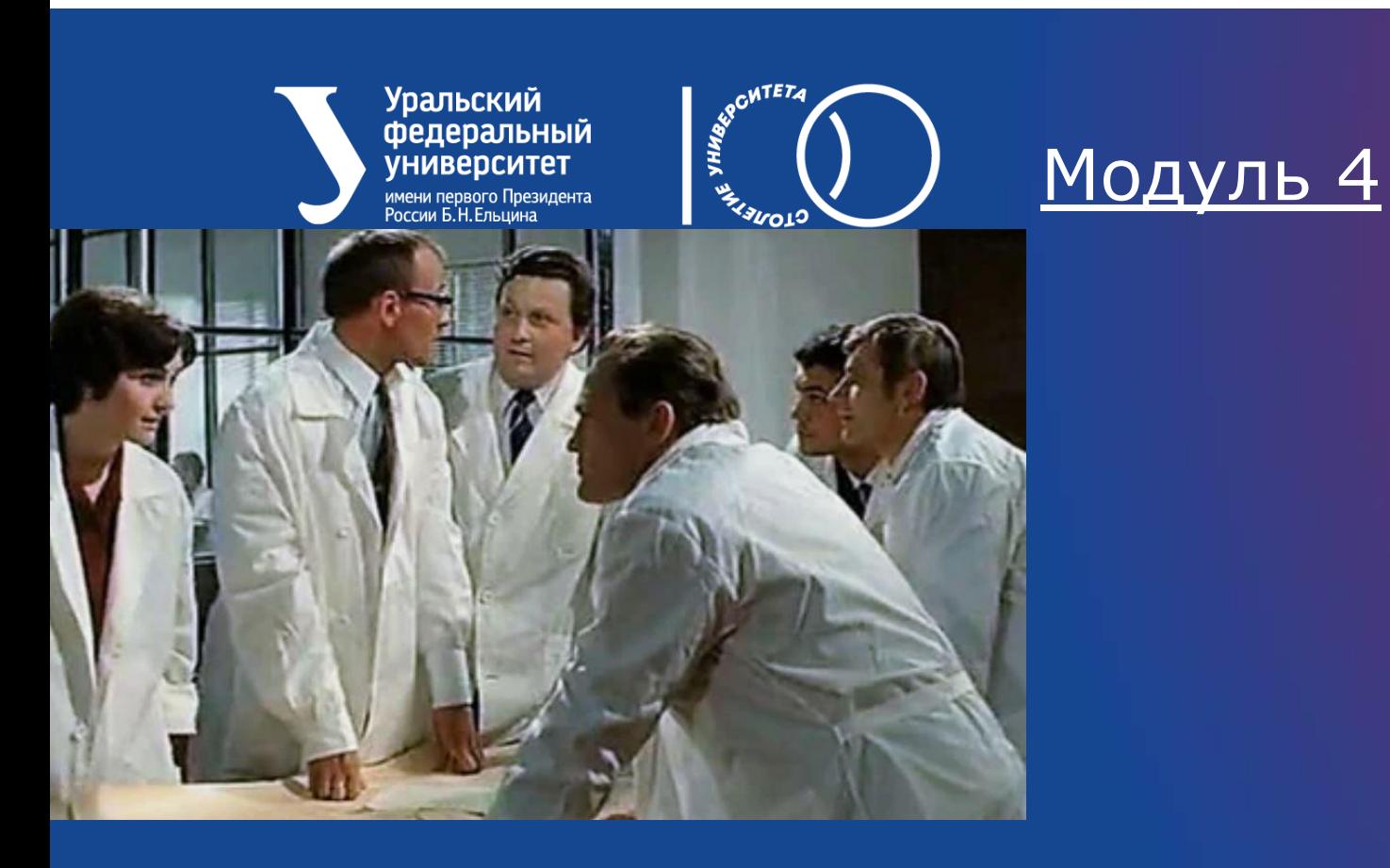

# Мозговой

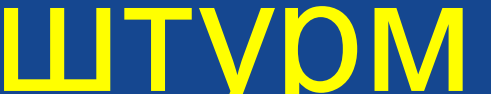

*Тематика курса* **Инструментарий современного инженера**

**Уральский** федеральный **УНИВЕРСИТЕТ** мени первого Президента

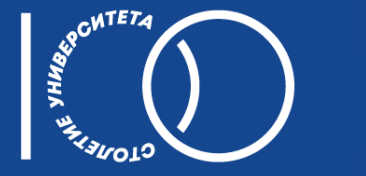

## *Тематика курса*

#### Модуль 5

**Экскурсии на передовые инженерные предприятия**

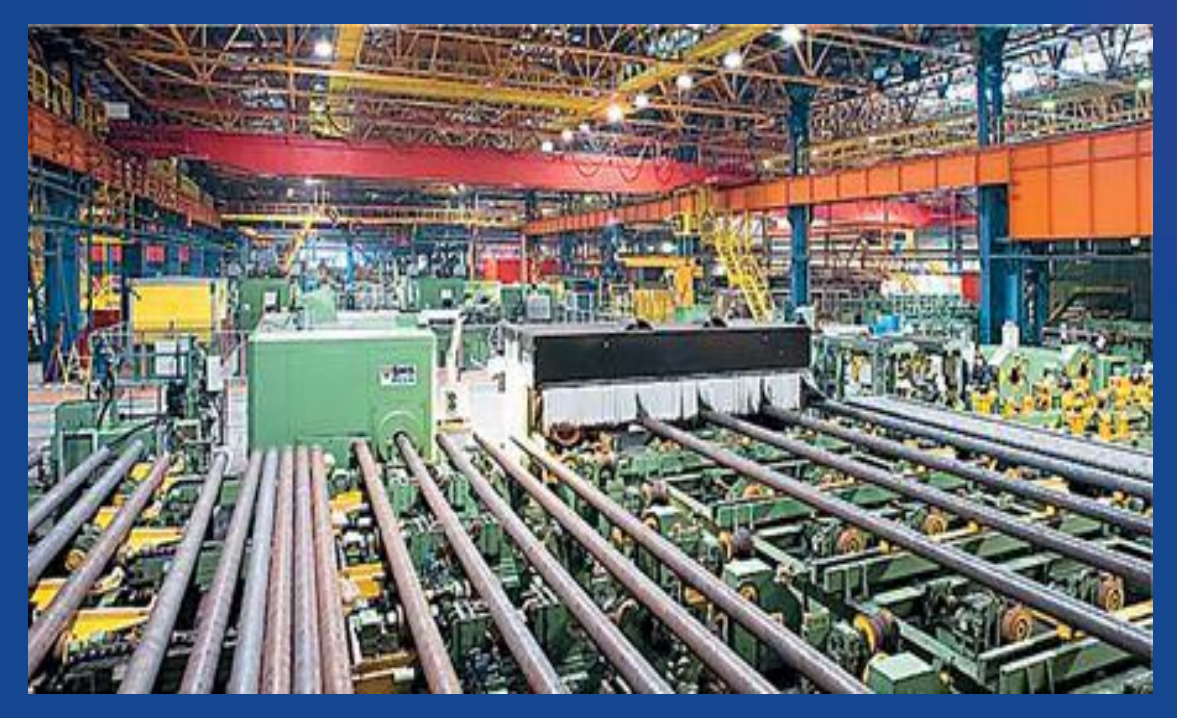

Первоуральский новотрубный завод создаёт свой цифровой аналог

Сталевары Первоуральског о новотрубного завода

Уральский<br>федеральный<br>университет -<br>имени первого Президента<br>России Б.Н.Ельцина

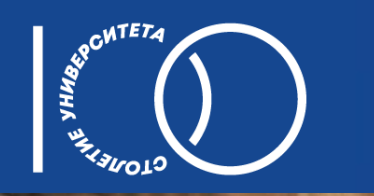

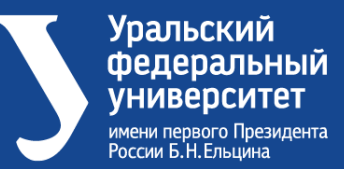

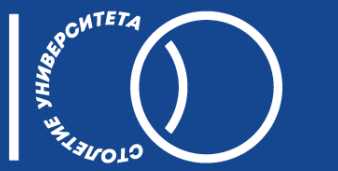

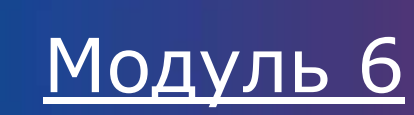

### *Тематика курса* **Художественный образ инженера**

**Есть что**-**то завораживающее в самом творческом процессе проектирования**, **есть что**-**то по человечески притягивающее в этих образах**. **Создавать нечто новое**, **сначала в мыслях**. **Потом отражать эти мысли на бумаге**... **Представленные образы показывают как минимум уважительное отношение и внимание общества к инженерам**.

## техническую эрудицию.

- разработками; • формирует инженерное мировоззрение – широкую
- полезен для студентов, работа которых будет связана с определением целесообразности разработки, с проектированием и эксплуатацией технических объектов, а также с организационно- техническим руководством этими

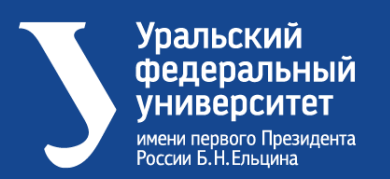

*Особенности курса*

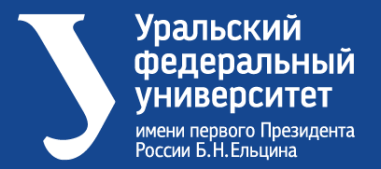

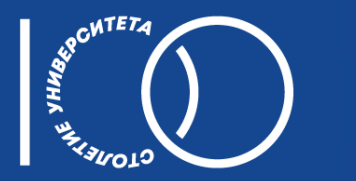

ОДА ИНЖЕНЕРУ Евгений Рослик

Порода интеллектуалов Всегда жила среди людей. Жрецов машинных идеалов, Красивых мыслей и идей.

Всё из того, что окружает Наш сложный и удобный мир. Сначала в мыслях отражает Их инженерный ориентир.

В пещерах каменного века И за экраном ЭВМ Господь находит человека – Создателя безумных схем.

Их человечество назвало Всем поколениям в пример, Отлитым словно из металла, Красивым словом - ИНЖЕНЕР.

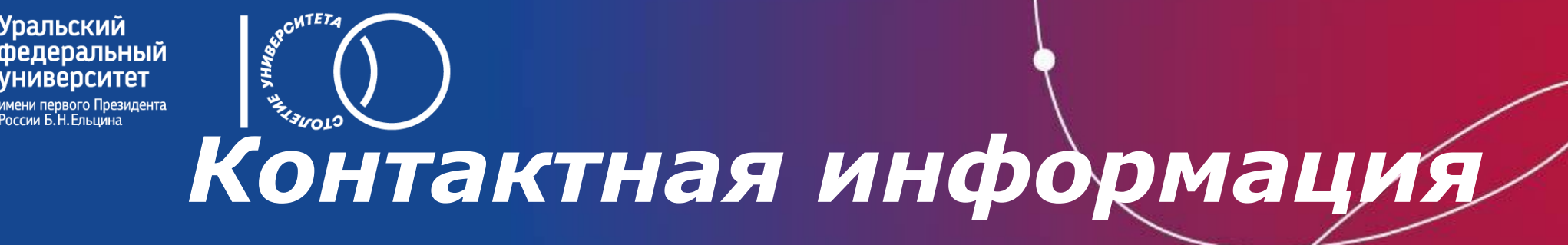

*Страшинин Евгений Эрастовича - профессор департамента информационных технологий и автоматики ИРИТ-РТФ, доцент, к.т.н., e\_strashinin@urfu.ru*

 *Цветков Александр Владимирович – профессор школы бакалавриата ИРИТ-РТФ, доцент, к.т.н., a.v.tsvetkov@urfu.ru*

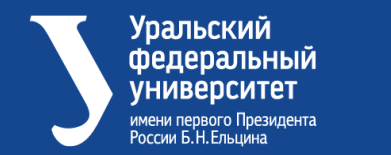

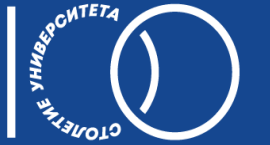

## **СПАСИБО ЗА ВНИМАНИЕ!**